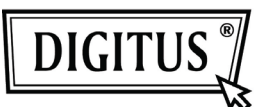

# **OFFICE MOUSE, 800DPI**

### **Model: DA-20127-1**

## **Quick Installation Guide**

#### **Features**:

- Ergonomic ID design, and suitable operated by both right and left hands
- Reliable and accurate movement
- High sensitivity optical sensor
- USB interface suits for Windows 98/ME/NT/2000/XP/Vista/7

#### **System Requirement**:

- IBM PC or compatibility machine
- Windows 98/ME/NT/2000/XP/ Vista/7, Mac
- USB port

#### **How to use:**

- Take out this device and find out PC USB Port
- Connect this device with PC USB Port, before this step, please refer to your PC manuals and find out the correct way for linking.

#### **Button definition**

- Wheel/Middle Button The middle button can be activate by depressing the wheel, the scrolling feature helps the user screen large documents quickly, searching for items when browsing on the web.
- Left/Right Button The two large buttons allow users to accurately select any item.

#### **Package Contents**:

- DA-20127-1 Optical mouse
- Quick Installation guide

#### **Caution**

● Please do not try to disassemble this device by yourself, it may bring damaged.

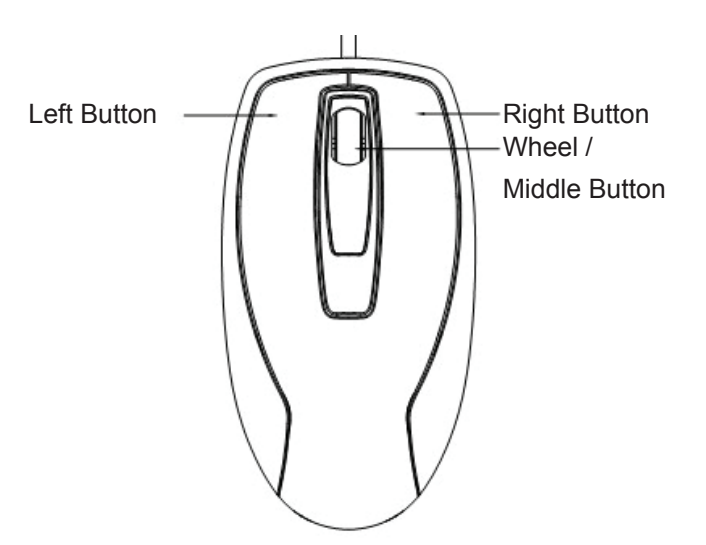